# **RAZÓN Y PROPORCIÓN**

Una **razón** es un cociente entre dos números a y b, de manera que sus términos expresan magnitudes distintas. Este cociente representa como se relacionan ambas magnitudes, llamadas "antecedente" y "consecuente".

*Ejemplo:* Compramos 4 kg de manzanas por 3 euros. La relación entre el precio de manzanas y la cantidad será

> 3  $\frac{3}{4}$  = 0.75 euros el kilo

En este caso la razón entre euro y peso de las manzanas es $\frac{3}{4}$ .

Una **proporción** es la igualdad entre dos razones.

$$
\frac{a}{b} = \frac{c}{d}
$$

Donde los términos a y d son llamados **extremos** y las posiciones donde se encuentran b y c son llamadas **medios**.

*Propiedad:* En toda proporción, el producto de los extremos es igual al producto de los medios.

Cuando manejamos una serie de datos pertenecientes a dos magnitudes que presentan una misma razón, estos se pueden ordenar en una tabla o cuadro de proporcionalidad.

<u>*Ejemplo:*</u> Sabemos que cada gallina pone  $\frac{30}{5}$  = 6 huevos por gallina. Esta es la razón de proporcionalidad. Sabiendo esto podemos completar la siguiente tabla con los números que se encuentran en rojo:

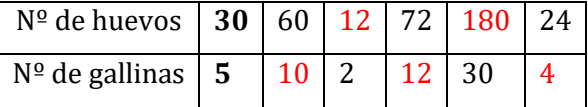

#### **PROPORCIONALIDAD DIRECTA**

Dos magnitudes son **directamente proporcionales** cuando al multiplicar (o dividir) la primera por un número, la segunda queda multiplicada (o dividida) por el mismo número.

*Ejemplo:* La velocidad de un coche y el espacio que recorre son directamente proporcionales. Si el coche va el doble de rápido, recorrerá el doble de distancia.

Se llama **razón de proporcionalidad directa** al valor constante del cociente entre las dos magnitudes. Este valor nos permite obtener razones semejantes.

> $r =$ magnitud 1 magnitud 2

Para resolver problemas de proporcionalidad directa se puede utilizar **el método de reducción a la unidad**. Este consiste en calcular el valor de la segunda magnitud correspondiente a la unidad de la primera, cuyo valor se corresponde con la constante de proporcionalidad directa. Posteriormente, a partir de este valor se calcula el valor final de la segunda magnitud.

*Ejemplo:* Si un coche ha dado 60 vueltas a un circuito en 105 minutos. ¿Cuánto tardará en recorrer el mismo circuito 40 veces?

> 105  $\frac{105}{60}$  = 1.75 minutos tardará en recorrer el circuito una vez

Por tanto, tardará en recorrer 40 veces el circuito  $1.75 \cdot 40 = 70$  minutos.

Otro método para resolver este tipo de problemas es por **regla de tres directa**. Este método consiste en el uso de la razón de proporcionalidad directa. En la regla de tres directa ordenamos los datos de manera que el valor desconocido se obtiene multiplicando en cruz y dividiendo por el primer término.

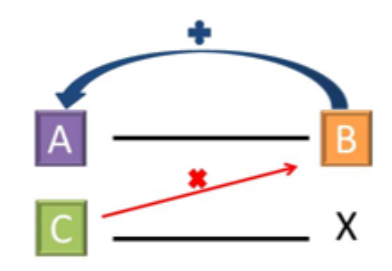

*Ejemplo:* Para llenar 5 jarrones iguales son necesarios 6 litros de agua. ¿Si tuviéramos que llenar 10 jarrones con la misma capacidad, cuántos litros de agua serían necesarios?

$$
\begin{array}{ccc} \text{Jarrones} & \text{Litros} \\ 5 & \longrightarrow & 6 \\ 10 & \longrightarrow & x \end{array} \Rightarrow x = \frac{10 \cdot 6}{5} = 9
$$

#### **PROPORCIONALIDAD INVERSA**

Dos magnitudes son **inversamente proporcionales** cuando al multiplicar (o dividir) la primera por un número, la segunda queda dividida (o multiplicada) por el mismo número.

*Ejemplo:* Número de trabajadores y el tiempo que deben trabajar. Si hubiera el doble de trabajadores para realizar un trabajo, tardarían la mitad de tiempo.

Se llama **razón de proporcionalidad inversa** al valor constante del cociente entre ambas magnitudes.

 $r =$  magnitud 1 · magnitud 2

Para resolver problemas de proporcionalidad inversa se puede utilizar **el método de reducción a la unidad**. Este consiste en calcular el valor de la segunda magnitud correspondiente a la unidad de la primera, cuyo valor se corresponde con la constante de proporcionalidad inversa. Posteriormente, a partir de este valor se calcula el valor final de la segunda magnitud.

*Ejemplo:* 18 amigos han pagado 6 euros cada uno para comprar un regalo a otra de sus amigas. ¿Si al final son 24 amigos los que participan en el regalo, cuánto tendrá que pagar cada uno?

 $18 \cdot 6 = 108$  euros tendría que pagar si solo participara una persona

Por tanto, 24 personas tendrán que pagar $\frac{108}{24}$  = 4.50 euros.

Otro método para resolver este tipo de problemas es por **regla de tres inversa**. Este método consiste en el uso de la razón de proporcionalidad inversa.

*Ejemplo:* Para llevar toda la mercancía de un local a otro se han utilizado 3 camiones que han tenido que dar 6 viajes. Si la empresa trabajara solo con dos camiones, ¿cuántos viajes deberían dar estos para trasladar toda la mercancía?

$$
\begin{array}{ccc}\n\text{Caminones} & \text{Viajes} \\
3 & \longrightarrow & 6 \\
2 & \longrightarrow & x\n\end{array}\n\Rightarrow x = \frac{3 \cdot 6}{2} = 9
$$

# **REPARTOS PROPORCIONALES**

## **Directamente proporcionales**

Se va a repartir una cantidad en varias partes con unas condiciones determinadas. Cada una de las partes debe recibir una cantidad directamente proporcional a unos valores iniciales. A mayor valor inicial de una parte le corresponderá mayor cantidad en el reparto.

- 1. En primer lugar, hay que sumar los valores iniciales de cada una de las partes.
- 2. A continuación, se divide la cantidad a repartir entre la suma obtenida.
- 3. Por último, se multiplica el cociente obtenido por los valores iniciales de cada una de las partes.

## **Inversamente proporcionales**

Se va a repartir una cantidad en varias partes con unas condiciones determinadas. Cada una de las partes debe recibir una cantidad inversamente proporcional a unos valores iniciales. A mayor valor inicial de una parte le corresponderá menor cantidad en el reparto. Hacer un reparto inversamente proporcional a unos valores iniciales es igual que hacer un reparto directamente proporcional a los inversos de dichos valores iniciales.

- 1. En primer lugar, se calculan los inversos de los valores iniciales de cada una de las partes.
- 2. Después hay que sumar los inversos de los valores iniciales que se han calculado.
- 3. A continuación, se divide la cantidad a repartir entre la suma obtenida.
- 4. Por último, se multiplica el cociente obtenido por los inversos de los valores iniciales de cada una de las partes.

# **PORCENTAJES**

El porcentaje o tanto por ciento es la proporción directa más utilizada en el día a día. Estos aparecen en muchos ámbitos, tanto en los comercios como en los periódicos.

Calcular r% de una cantidad equivale a resolver una actividad de magnitudes directamente proporcionales. Si al valor 100 de la primera magnitud le corresponde el valor V de la segunda, entonces al valor r de la primera magnitud le corresponde el valor buscado r% de V.

$$
100 \longrightarrow V
$$
  
  $r \longrightarrow r\% \text{ de } V$   $\Rightarrow$   $r\% \text{ de } V = \frac{r \cdot V}{100}$ 

Para calcular el porcentaje que representa una cantidad r de un total V, se debe resolver una actividad de magnitudes directamente proporcionales. Si al valor V le corresponde el valor 100, entonces al valor r le corresponde el porcentaje buscado.

$$
\begin{array}{ccc}\nV & \xrightarrow{\text{max}} & 100 \\
r & \xrightarrow{\text{max}} & \frac{1}{2}?\n\end{array} \Rightarrow \frac{1}{2} = \frac{r}{V} \cdot 100
$$

*Ejemplo:* En una clase hay 32 estudiantes. Si de esos estudiantes 20 son chicas, ¿qué porcentaje del total representan las alumnas? ¿Y los alumnos?

$$
32 \longrightarrow 100
$$
  
20  $\longrightarrow$  porcentaje alumnas  $\} \Rightarrow$  porcentaje alumnas  $= \frac{20}{32} \cdot 100 = 62.5\%$ 

Y por tanto el porcentaje de alumnos será 100% − 62.5% = 37.5%

### **VARIACIONES PORCENTUALES**

#### **Aumentos porcentuales**

Un aumento porcentual es aquel donde la cantidad inicial es menor que la final, ya que el porcentaje aplicado se añade a la cantidad inicial.

Para calcular este aumento, se halla el porcentaje correspondiente y este se suma a la cantidad inicial.

*Ejemplo:* El impuesto IVA.

## **Disminuciones porcentuales**

Una disminución porcentual es aquella donde la cantidad inicial es mayor que la final, ya que el porcentaje aplicado se quita a la cantidad inicial.

Para calcular esta disminución, se halla el porcentaje correspondiente y este se resta a la cantidad inicial.

*Ejemplo:* Descuentos en las compras.

Como complemento a la teoría anterior, es recomendable que se visualicen los siguientes videos:

> <https://www.youtube.com/watch?v=gkVG5oP0c5k> <https://www.youtube.com/watch?v=4f0z-1IMoNE> <https://www.youtube.com/watch?v=N1vI94ySy94> <https://www.youtube.com/watch?v=WzcLzSY9JLA>